#### *Entering Time Worked Only – Hourly Employees – No Benefits*

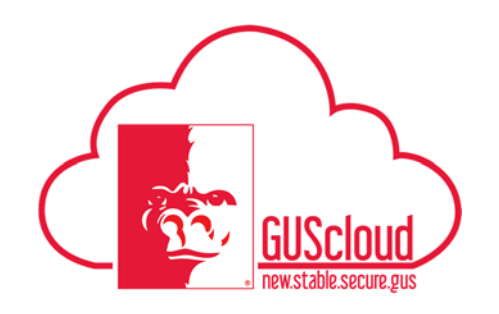

This Job Aid walks through the process of reporting time worked on a time card in GUS HR. This job aid can be used by Student employees, Graduate Administrative Assistants, Graduate Research Assistants, Temporary University Support Staff and Temporary Unclassified hourly employees.

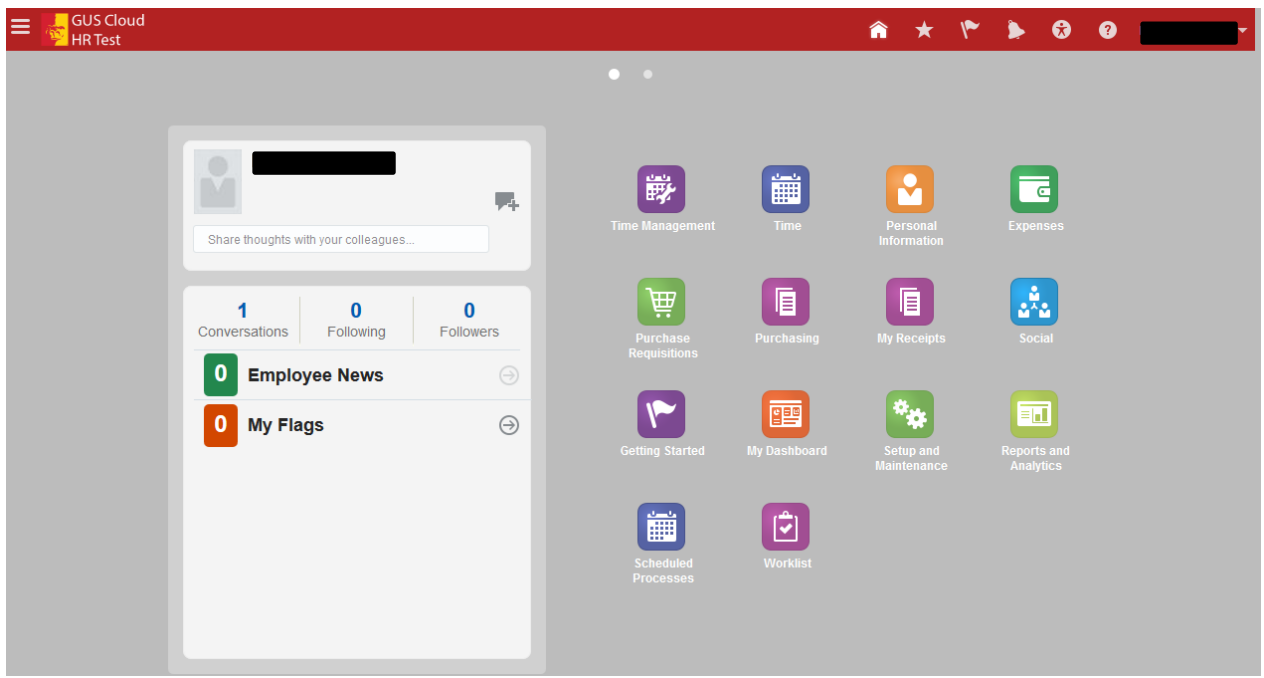

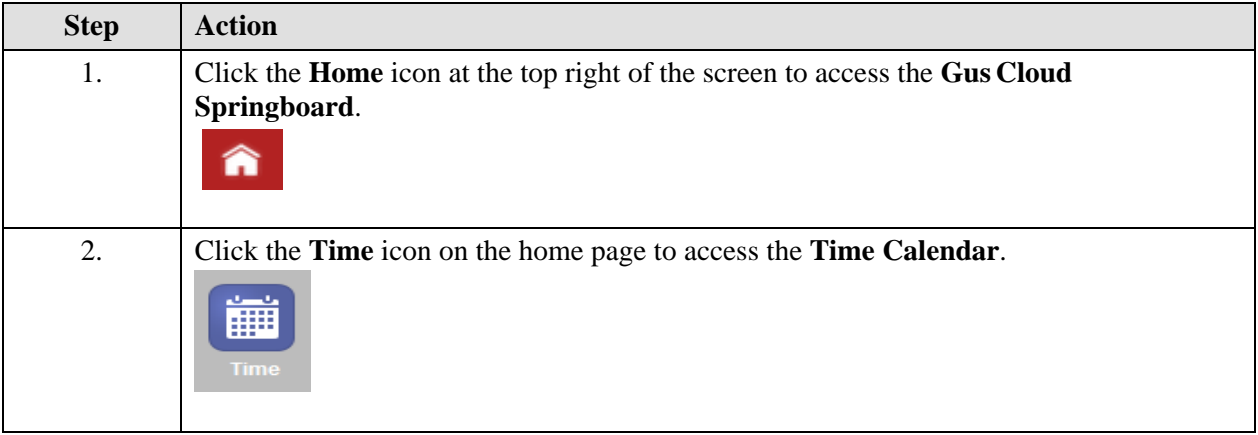

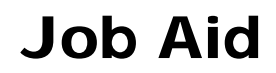

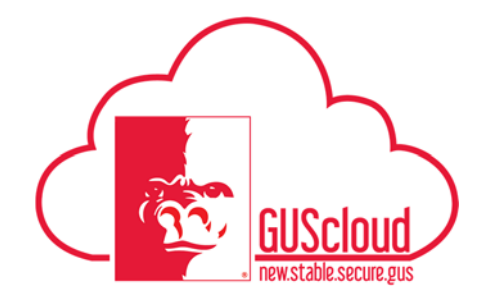

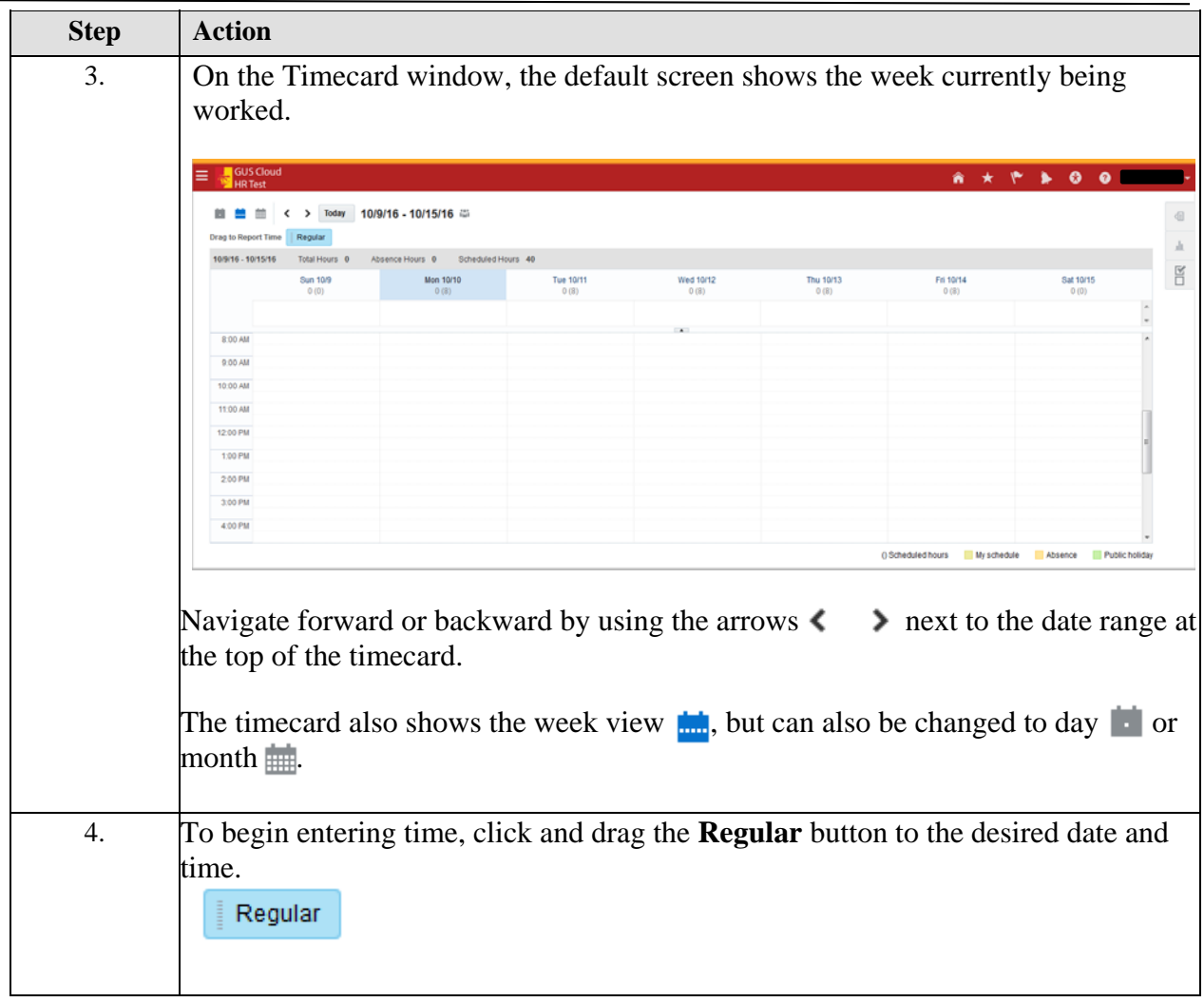

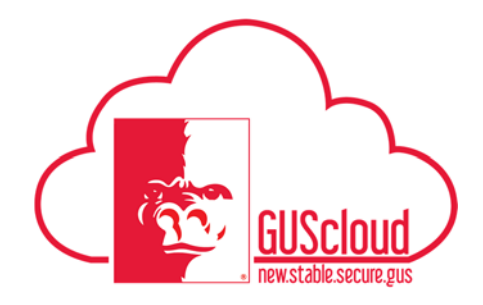

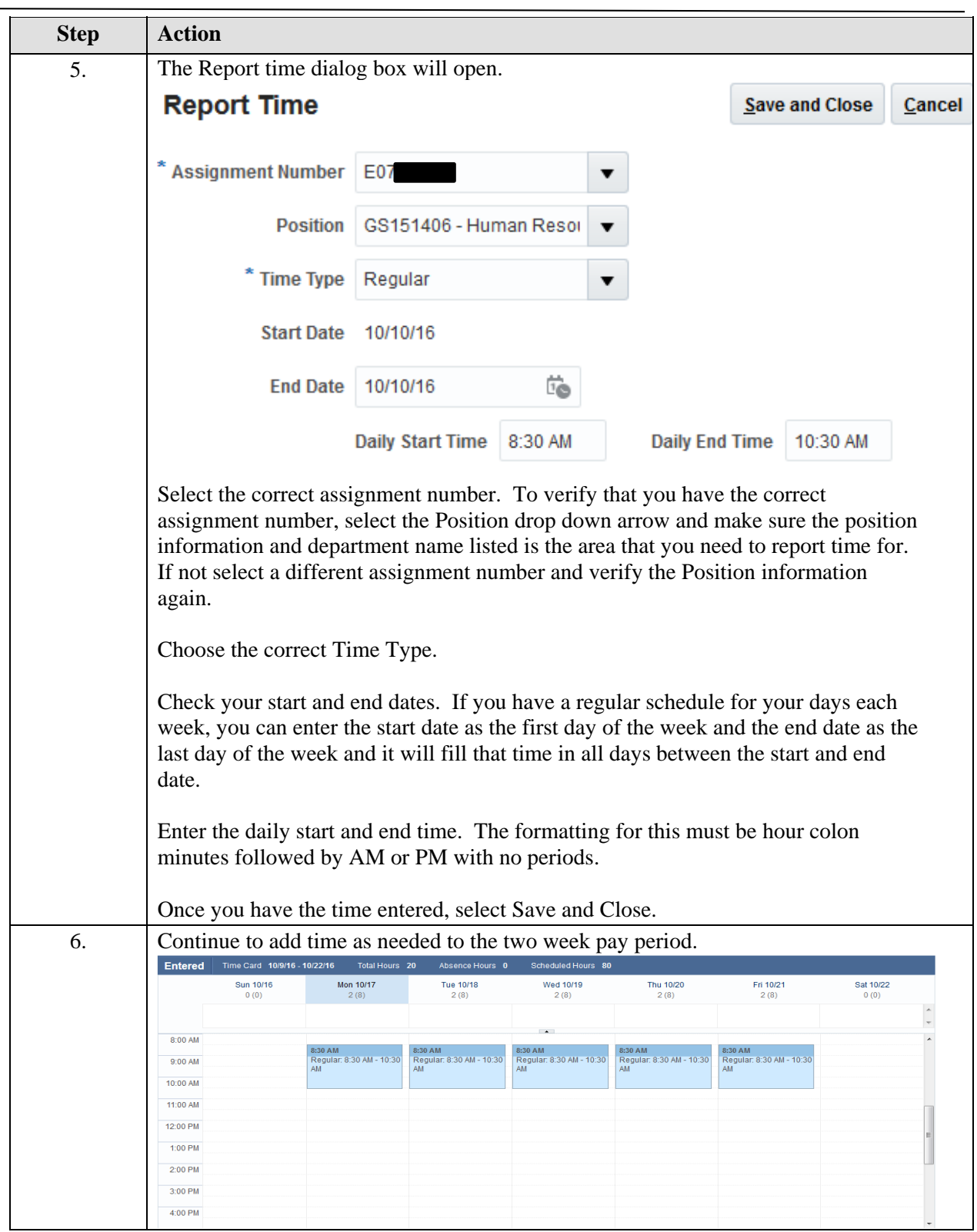

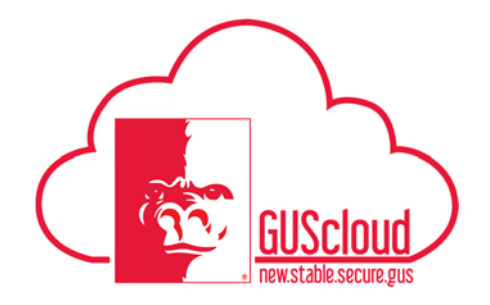

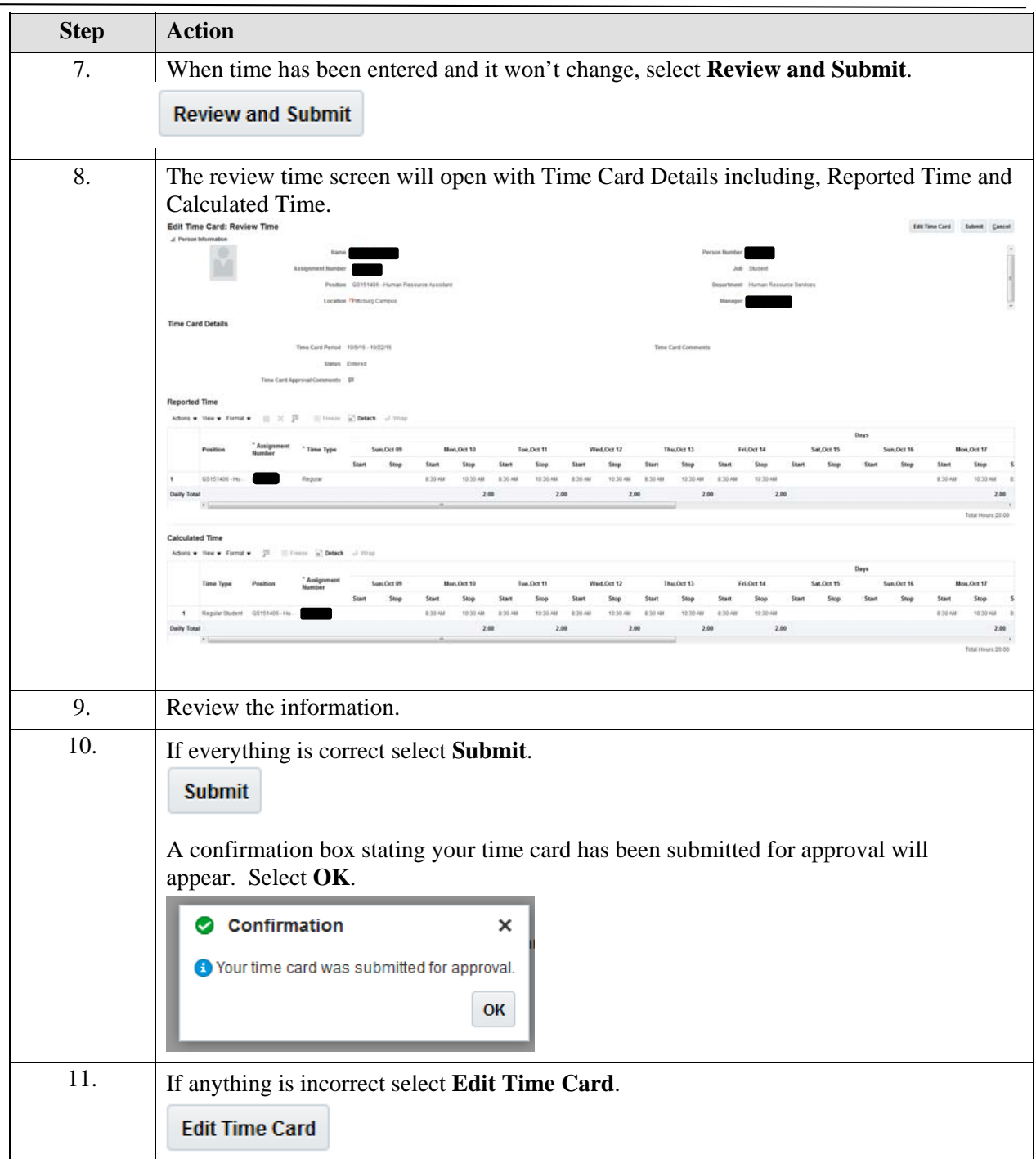

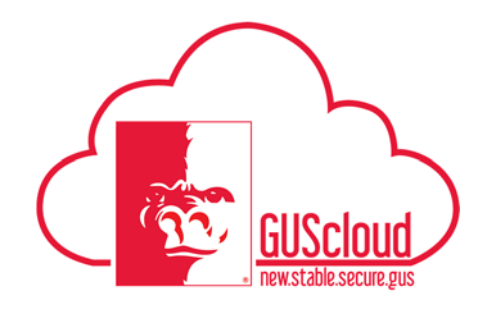

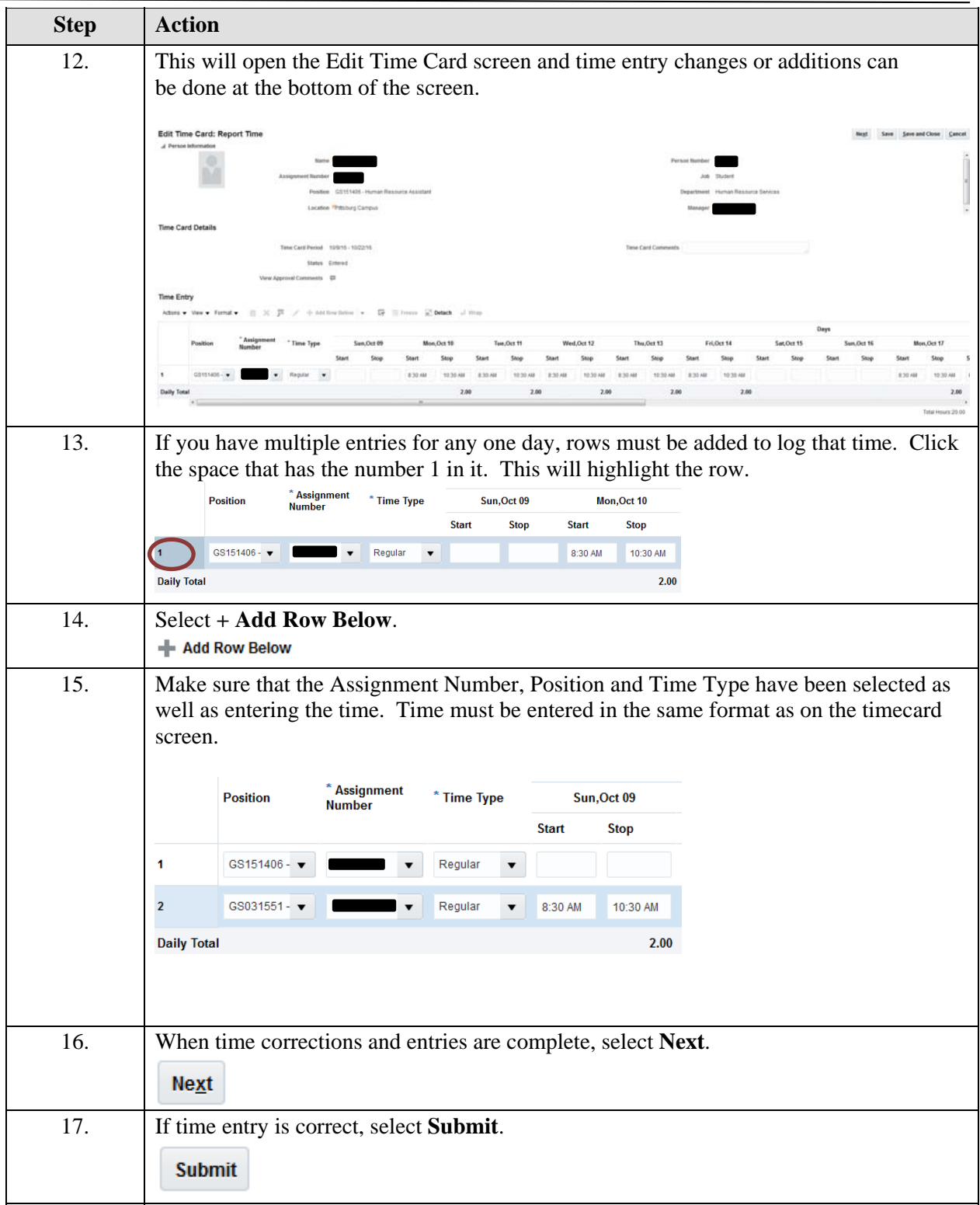

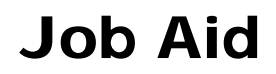

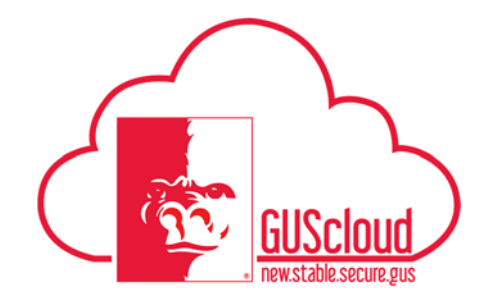

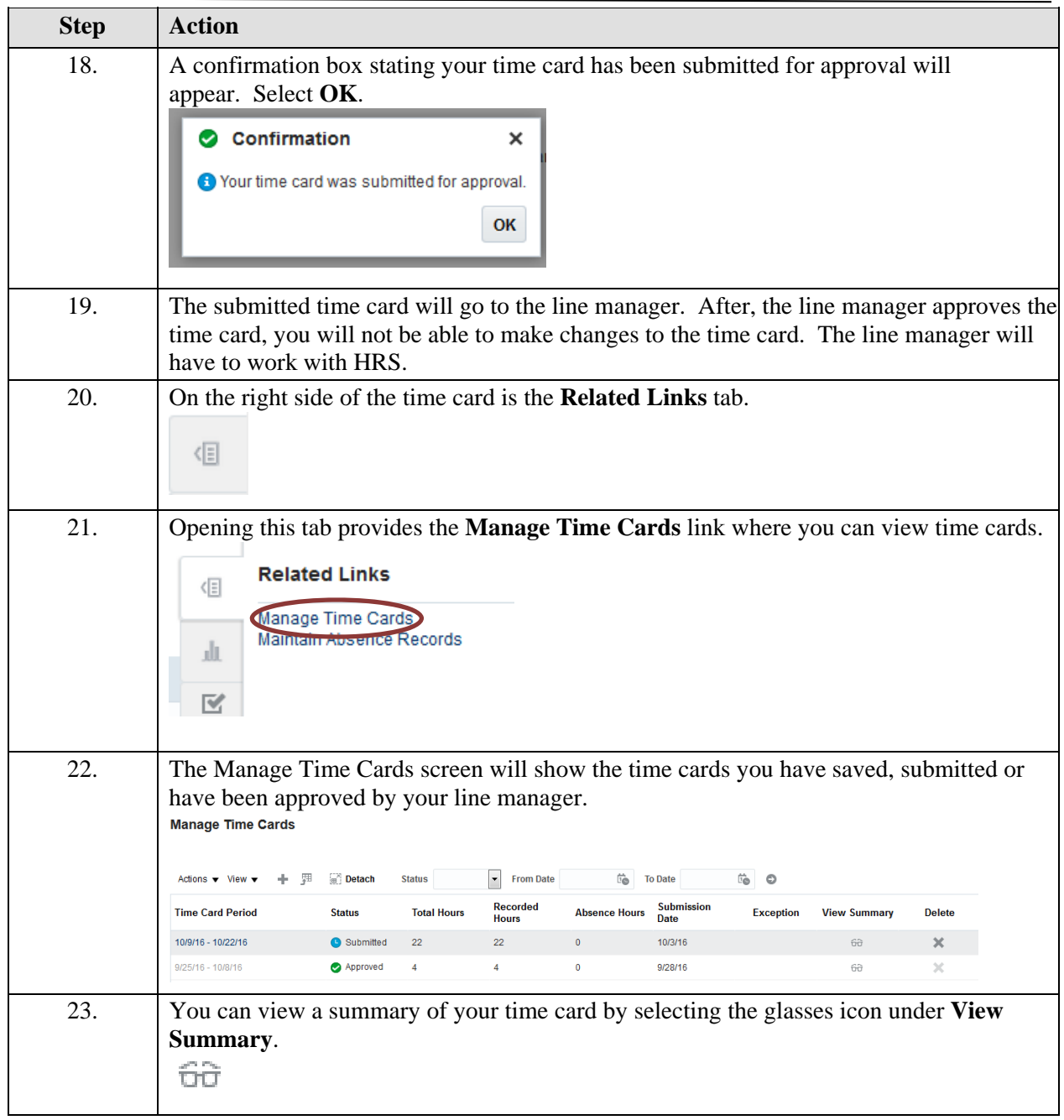